# Manchester | London | Glasgow www.cadassist.co.uk | 0845 872 5603

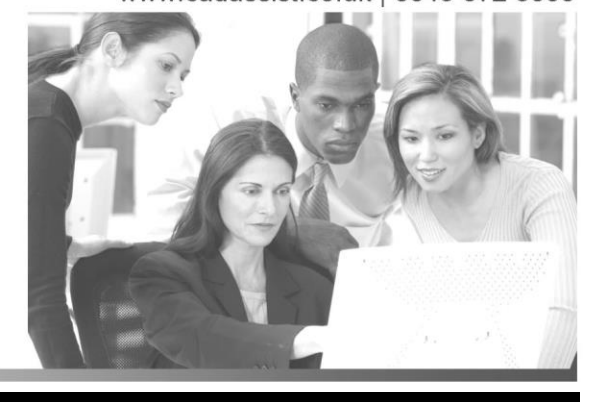

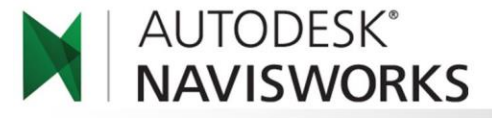

# **Course Title: NavisWorks Essentials Course Duration: 3 Days**

This course is your opportunity to learn how to combine 3D geometry from cross disciplines into one scene to enable complete building design review. You will learn to use the Clash Detective, TimeLiner, Animator, Scripter, and Presenter tools competently within NavisWorks.

# **Who Should Attend**

New and experienced users who need to become familiar with the main tools of NavisWorks.

# **Course Objectives**

After completing this course, you will be able to:

- Open and append 3D files of different formats and save them in a NavisWorks format
- Create links to external scheduling files and object properties in external database files
- Perform visual project model reviews using the built-in review and reporting tools
- Create construction simulations of a project model to check validity of construction schedules
- Use Animator and Scripter to create interactive animations for presentations and demonstrations
- Add materials, lighting and backgrounds to project models to create presentation imagery
- Perform interference detection tests between 3D files of different disciplines to check the integrity of the design

## **Course Outline**

## **Basics**

- Workspace overview
- Open, append, merge and refresh files in NavisWorks
- Database support (data tools)

## **Project Review Tools**

- Learn how to integrate all project models, including the largest datasets, into a single aggregate model
- Work with object properties, measure tools, viewpoints, mark-ups and animations
- Import live data from external databases and display it within the model
- Store, organize, and share camera views of a design and export them into images or reports
- Add cross sections and section plans to inspect details

## **Collaboration Tools**

- Publish and store project models in a single distributable NWD or DWF™ file
- Compress original project file size by up to 90%
- Embed or exclude object properties
- Add mark-ups with advanced redlining tools
- Include date-stamped audit trail for your project notes
- Record animated walkthroughs for real-time playback

### **Whole Project Simulation**

- Learn how to simulate construction schedules and logistics in 4D to visually communicate and analyze project activities
- Use time-based clashing and reporting
- Import times, dates, and task data from project management software to dynamically link schedules with project models

#### **Animator**

 Create animations showing object movement, operation, assembly, and disassembly

#### **Presenter**

- Apply materials and lighting
- Use backgrounds to add real-world scenery
- Create believable night-time imagery with light-scattering effects.

#### **Clash Detection and Interference**

- Learn how to use NavisWorks clash detection to anticipate and avoid potential problems before construction
- Create Hard, Clearance, and Duplicate clash tests to support multiple coordination scenarios
- Export reports with results of clash tests, including comments and screenshots, to communicate issues to the project team

#### **Real-Time Navigation, Real-Time Experience**

 Use advanced navigation tools such as gravity and solid object recognition

# **Prerequisites**

You should have a working knowledge of 3D design and task-scheduling software.

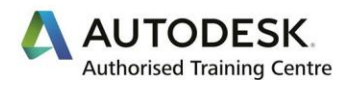

**To enrol call 0845 872 5603 or book online [www.cadassist.co.uk/bookit](http://www.cadassist.co.uk/training/db_course.asp?id=4&course=Revit)**